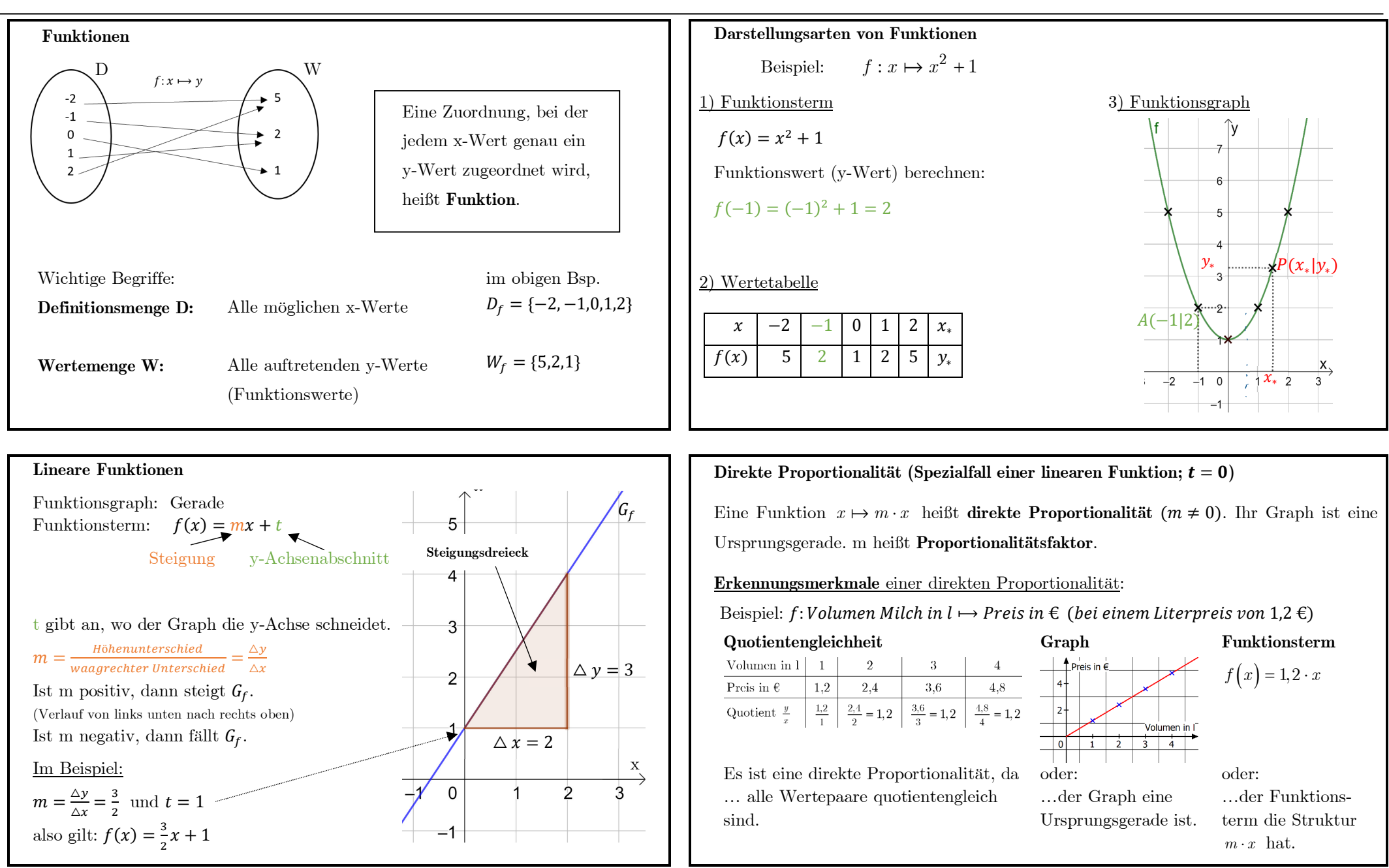

### **Lineare Ungleichungen**

Verbindet man zwei lineare Terme durch ein Ungleichheitszeichen  $(\leq, \leq, >, \geq)$ , spricht man von einer **linearen Ungleichung**.

Lineare Ungleichungen werden quasi wie lineare Gleichungen gelöst (vgl. GW7): Besonderheit:

- Die Lösungsmenge ist ein Intervall und wird in Intervallschreibweise angegeben.
- Werden beide Seiten mit einer negativen Zahl multipliziert oder dividiert kehrtsich das Ungleichheitszeichen um (vergleiche:  $8 > 4$ , aber  $-8 < -4$ ).

#### Beispiel:

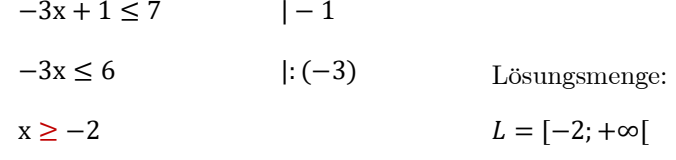

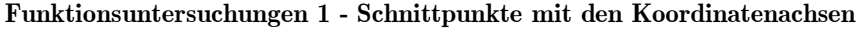

Gegeben:  $f: x \mapsto 2x + 3$ 

#### Schnittpunkt mit der x- Achse

- Funktionsterm gleich Null setzen:  $f(x) = 0$ - entstandene Gleichung lösen

$$
2x + 3 = 0
$$
  

$$
x = -\frac{3}{2} \rightarrow S_x(-\frac{3}{2}|0)
$$

Schnittpunkt mit der y-Achse Null in den Funktionsterm einsetzen  $y = f(0) = 2 \cdot 0 + 3 = 3 \rightarrow S_y(0|3)$ 

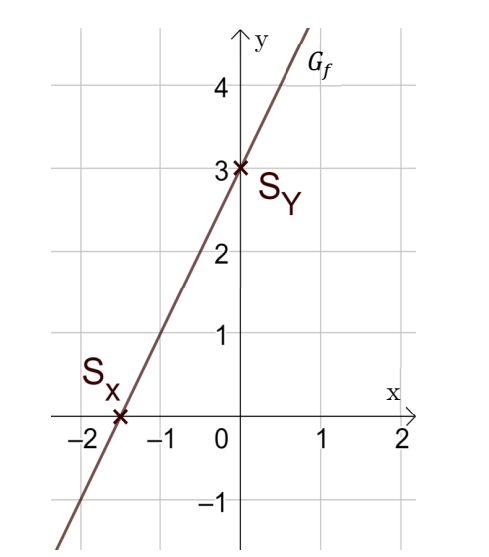

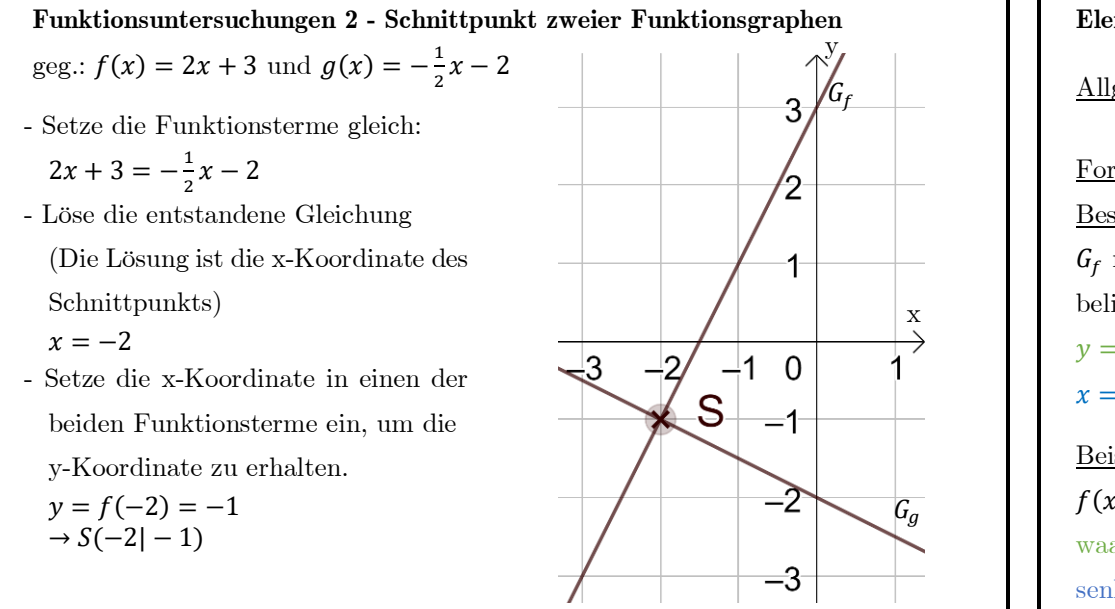

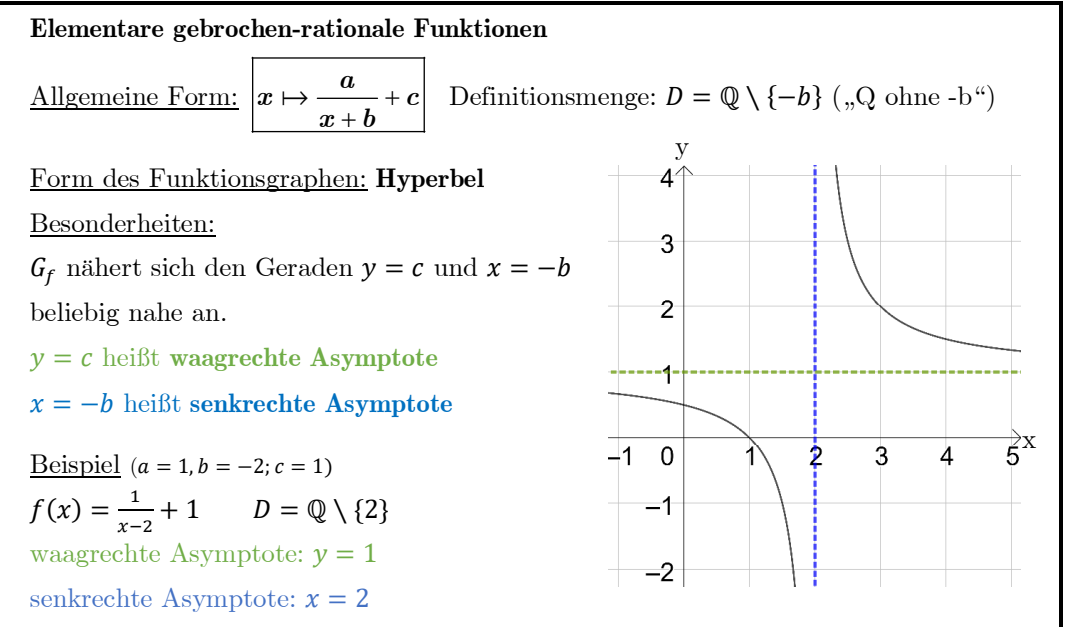

x

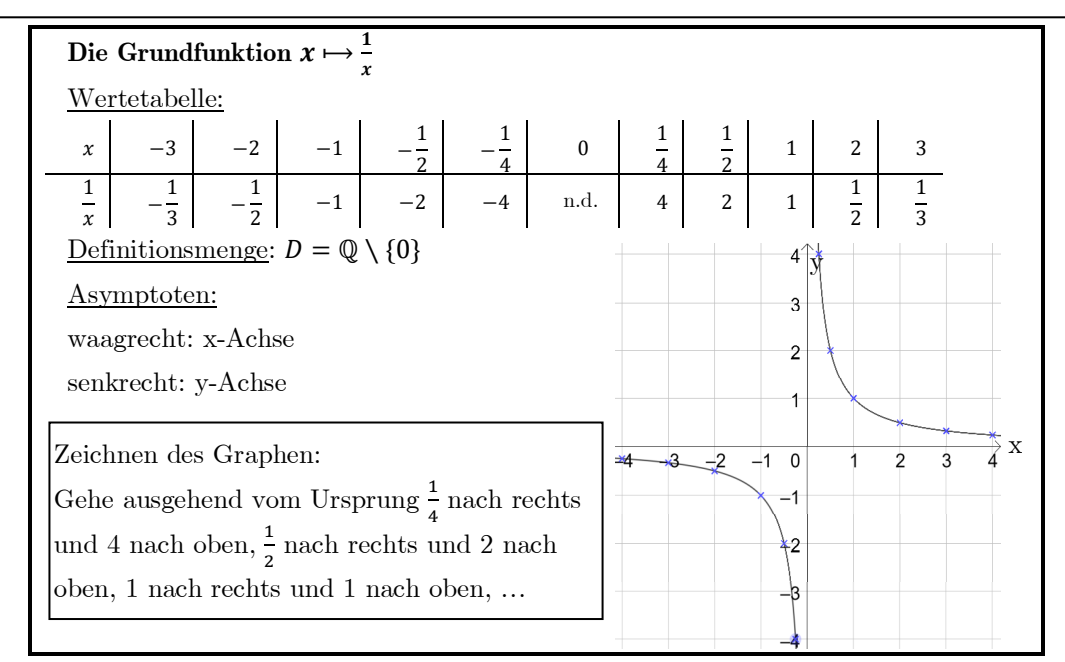

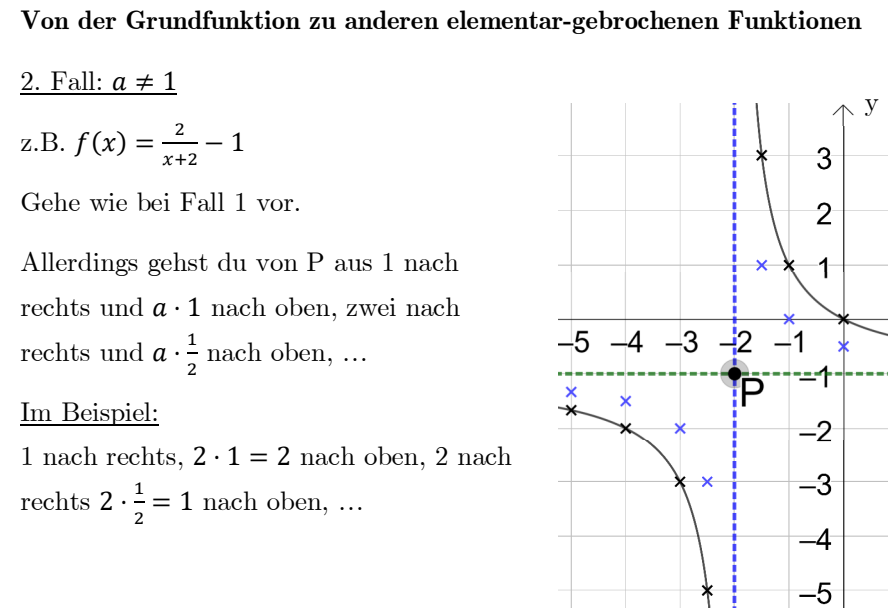

**Von der Grundfunktion zu anderen elementar-gebrochenen Funktionen** 

1. Fall:  $a = 1$ 

z.B. 
$$
f(x) = \frac{1}{x+2} - 1
$$

Graph der Grundfunktion wird um *b* <sup>2</sup> nach links und  $c = -1$  nach unten verschoben.

- a) Zeichne die beiden Asymptoten ein.
- b) Zeichne ausgehend vom Asymptotenschnittpunkt P den Graph der Grundfunktion ein  $(\frac{1}{2} \text{ nach rechts und 2 nach})$ oben, 1 nach rechts und 1 nach oben, 2 nach rechts und  $\frac{1}{2}$  nach oben, ...)

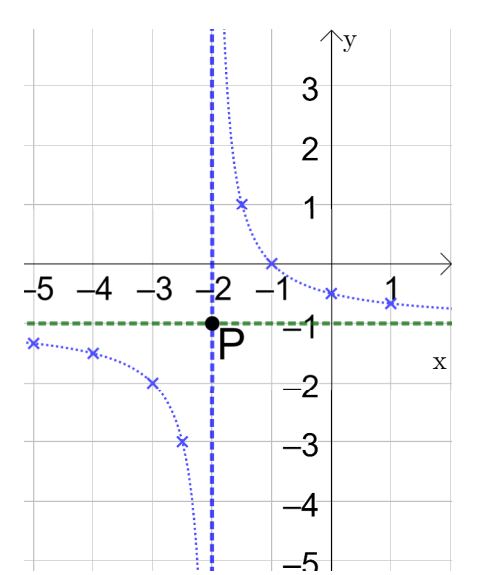

Indirekte Proportionalität (Spezialfall;  $\boldsymbol{b} = \boldsymbol{c} = \boldsymbol{0}$ )

Eine Funktion  $x \mapsto \frac{a}{x}$   $D = \mathbb{Q} \setminus \{0\}$  heißt **indirekte Proportionalität**  $(a \neq 0)$ .

Ihr Graph ist eine Hyperbel.

**Erkennungsmerkmale** einer indirekten Proportionalität:

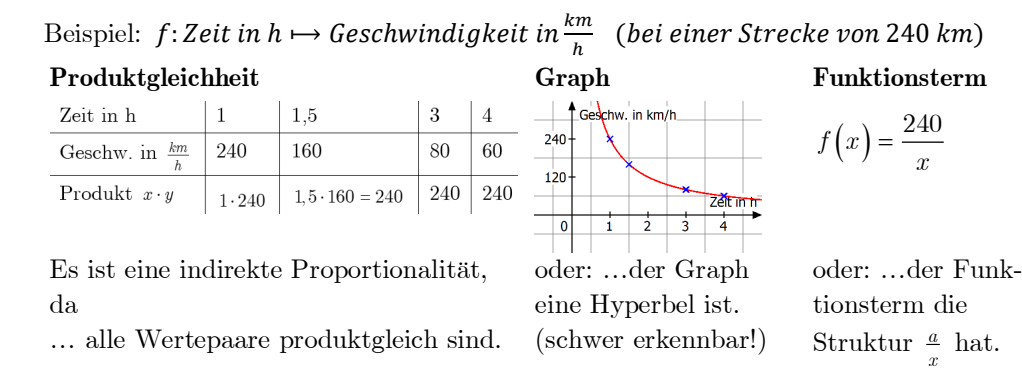

### **Bruchterme**

Terme mit Variablen im Nenner heißen

### **Bruchterme.**

Die **Definitionsmenge D** eines Bruchterms besteht aus allen Zahlen, für die der Nenner beim Einsetzen nicht null ergibt.

$$
3x + 2
$$
  
\n
$$
D = \mathbb{Q} \setminus \left\{-\frac{2}{3}\right\},\
$$
  
\nweil 
$$
3x + 2 = 0 \quad \boxed{-2}
$$
: 3  
\n
$$
\Leftrightarrow \qquad x = -\frac{2}{3}
$$

Bsp.:  $T(x) = \frac{4}{x}$ 

**Kürzen** eines Bruchterms geht nur, wenn man den ganzen Zähler und Nenner durch denselben Faktor dividieren kann. Am besten erkennt man dies, wenn man Zähler und Nenner faktorisiert.

*Bsp.*: 
$$
\frac{6}{3x+6} = \frac{3\cdot 2}{3\cdot (x+2)} = \frac{2}{3x+2}
$$
oder  $\frac{2x^2+2x}{x+1} = \frac{2x\cdot (x+1)}{1\cdot (x+1)} = \frac{2x}{1} = 2x$ 

# **Bruchgleichungen**

Tritt in einer Gleichung ein Bruchterm auf, so ist es eine **Bruchgleichung**.

### **Lösungsstrategien**:

Über-Kreuz-MultiplizierenAuf Hauptnenner bringen und Zähler vergleichen

$$
\frac{4}{x-3} \times \frac{1}{2x}; \qquad D = \mathbb{Q} \setminus \{3;0\} \qquad \frac{-0,4}{x+1} = \frac{2x}{5(x+1)}; \qquad D = \mathbb{Q} \setminus \{-1\}
$$
\n
$$
4 \cdot 2x = 1 \cdot (x-3); \qquad 5 \cdot (-0,4) = 2x
$$
\n
$$
8x = x-3; \qquad |-x| : 7 \qquad \frac{5 \cdot (-0,4)}{5 \cdot (x+1)} = \frac{2x}{5(x+1)};
$$
\n
$$
x = -\frac{3}{7} \in D \qquad 5 \cdot (-0,4) = 2x;
$$
\n
$$
\Rightarrow L = \left\{-\frac{3}{7}\right\} \qquad \qquad L = \left\{\right\}
$$

Beachte: Vor dem Lösen bestimmt man die Definitionsmenge und am Ende überprüft man, ob das Ergebnis zur Definitionsmenge gehört.

## **Rechnen mit Bruchtermen**

**Addieren** (bzw. S**ubtrahieren):** Zuerst durch Erweitern oder Kürzen auf den Hauptnenner bringen und damit gleichnamig machen, dann Zähler plus (bzw. minus) Zähler und den gemeinsamen Nenner beibehalten.

$$
Bsp.: a) \frac{3}{x+3} - \frac{3x-5}{x+3} = \frac{3 - (3x-5)}{x+3} = \frac{3 - 3x+5}{x+3} = \frac{8-3x}{x+3}
$$
\n
$$
b) \frac{2}{x} - \frac{3}{x-1} = \frac{2}{x} - \frac{3}{x-1} = \frac{2 \cdot (x-1)}{x \cdot (x-1)} - \frac{3 \cdot x}{(x-1) \cdot x} = \frac{2(x-1) - 3x}{x(x-1)} = \frac{2x-2-3x}{x(x-1)} = \frac{-x-2}{x(x-1)}
$$

**Multiplizieren**: Zuerst Kürzen, dann Zähler mal Zähler und Nenner mal Nenner

$$
\frac{2x+4}{x} \cdot \frac{3x}{x+2} = \frac{(2x+4) \cdot 3x}{x \cdot (x+2)} = \frac{2(x+2) \cdot 3x}{x \cdot (x+2) \cdot (x+2)} = \frac{2 \cdot 3}{1} = 6
$$

**Dividieren:** Multiplizieren mit dem Kehrbruch  $\frac{5}{x+1}$ :  $\frac{3}{x} = \frac{5}{x+1}$ .  $\frac{x}{3} = \frac{5x}{3\cdot(x+1)}$ 

**Potenzgesetze** (siehe auch GW 6 S. 3 und GW 7 S. 1)  
\ni) bei gleicher Basis  
\nExponenten  
\nExponenten  
\n
$$
x^n \cdot x^m = x^{n+m}
$$
;  
\n $x^n : x^m = x^{n-m}$ ;  
\n $x^n : x^m = x^{n-m}$ ;  
\n $x^n : x^m = x^{n-m}$ ;  
\n $(x \cdot y)^n = x^n \cdot y^n$ ;  
\n $\frac{x^n}{x^m} = x^{n-m}$ ;  
\n $\left(\frac{x}{y}\right)^n = \frac{x^n}{y^n}$ ;  
\nBsp.:  
\n $a) \left(\frac{2x}{5y}\right)^{-3} \stackrel{iii}{=} \left(\frac{2x}{5y}\right)^{-1} \bigg)^3 = \left(\frac{5y}{2x}\right)^3 \stackrel{iii}{=} \frac{5^3y^3}{2^3x^3} = \frac{125y^3}{8x^3}$   
\n $b) \frac{4a^{10}}{2a^{-6}} = \frac{2a^{10}}{a^{-6}} = 2 \cdot a^{10-(-6)} = 2a^{16}$   
\n $c) 5a^6c^3 - \left(\frac{a^{-2}}{2c}\right)^{-3} = 5a^6c^3 - \left(\frac{2c}{a^{-2}}\right)^3 = 5a^6c^3 - \frac{8c^3}{a^{-6}} = 5a^6c^3 - 8c^3a^6 = -3a^6c^3$ 

# **Stochastik – Begriffe**

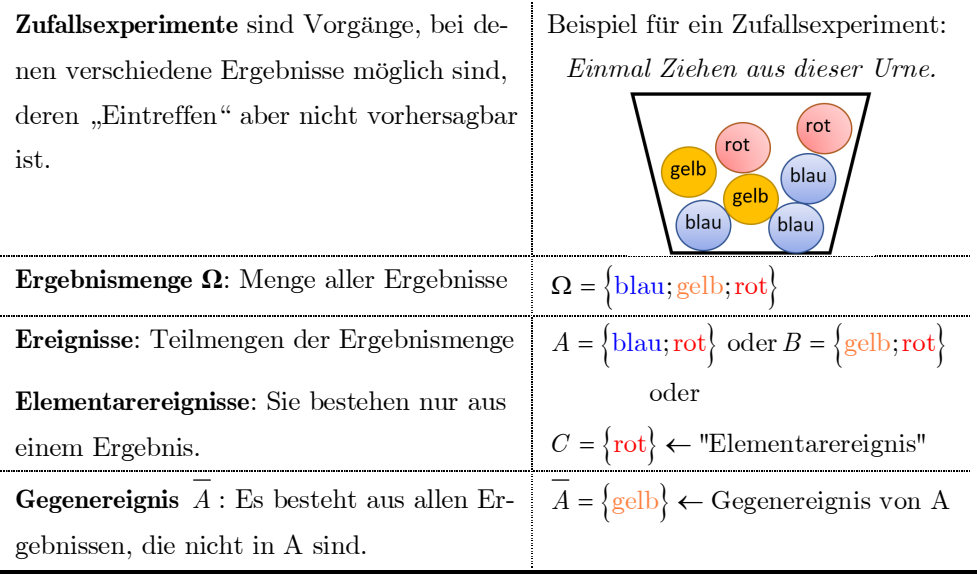

# **Stochastik – Empirisches Gesetz der großen Zahlen**

Die relative Häufigkeit eines Ereignisses E [siehe GW 6te:  $h(E) = \frac{H}{n}$ ] stabilisiert sich

 bei einer sehr großen Anzahl n von Durchführungen des Zufallsexperiments. Mit diesem Wert kann man die **Wahrscheinlichkeit P(E)** des Ereignisses abschätzen.

Bsp.: Beim sehr häufigen Ziehen (mit Zurücklegen) aus einer Urne mit 2 gelben und 5 andersfarbigen Kugeln erhält man für die relative Häufigkeit des Ereignisses "Gezogene Kugel ist gelb" immer ungefähr das Ergebnis 0,285. Dies stimmt gut mit der

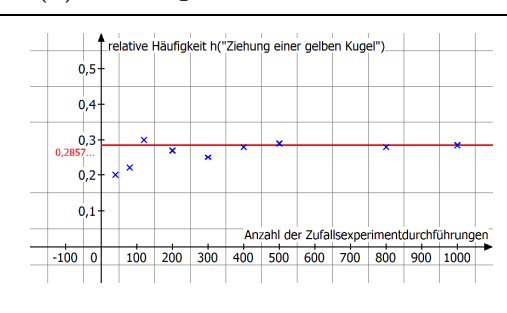

vermuteten Wahrscheinlichkeit  $\frac{2}{7}$  für dieses Ereignis überein.

## **Stochastik – Laplace-Experimente**

Zufallsexperimente, bei denen die **Ergebnismenge <sup>Ω</sup>** aus gleich wahrscheinlichen Ergebnissen besteht, nennt man **Laplace-Experimente**.

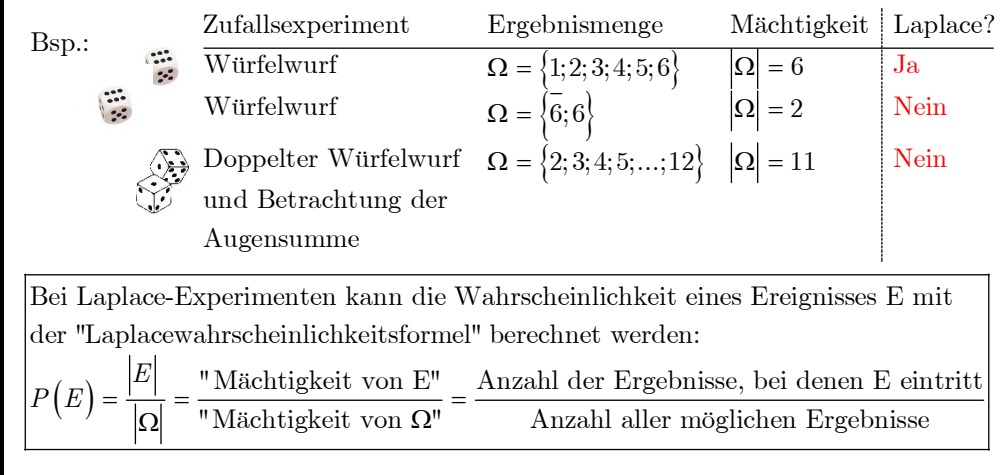

# **Aufgabe zur Laplacewahrscheinlichkeitsformel**

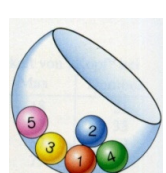

(

In einer Urne befinden sich 5 Kugeln mit den Zahlen 1 bis 5. Es wird zweimal mit Zurücklegen gezogen und die Augensumme gebildet. Wie groß ist die Wahrscheinlichkeit, dass das Ereignis E "Die Augensumme ist größer oder gleich 9" eintritt?

```
P(E)
```
ges.:  $P(E)$ <br>Lsg.: Ergebnismenge  $\Omega = \{(1;1); (1;2); \dots (1;5); (2;1); \dots (2;5); \dots (5;5)\}\$ Ereignis E = { $(4;5); (5;4); (5;5)$ }  $\Rightarrow$   $|E| = 3$ n E:  $P(E) = \frac{|E|}{|\Omega|} = \frac{3}{25} = 0,12 = 12\%$ ges.:<br>Lsg.: ist eine Laplace-Ergebnismenge und  $|\Omega| = 5 \cdot 5 = 25$ Wahrscheinlichkeit vonE:  $P(E) = \frac{|E|}{|\Omega|} = \frac{3}{25} = 0,12 = 12$ Ergebnismenge  $\Omega$  = **Wahrscheinlichkeit von E:**  $P(E) = \frac{|E|}{|\Omega|} = \frac{3}{25} = 0,12 =$  $\Omega$  ist eine Laplace-Ergebnismenge und  $|\Omega| = 5 \cdot 5 =$ 

Vorsicht: Verwendet man die Ergebnismenge  $\Omega' = \{2; 3; 4; 5; \ldots; 10\}$  und E' =  $\{9; 10\}$ , würde die Laplaceformel das falsche Ergebnis liefern, weil  $\Omega^+$  keine Laplace-Ergebnismenge ist.

winkel

Fläche des Kreissekors A<sub>s</sub>

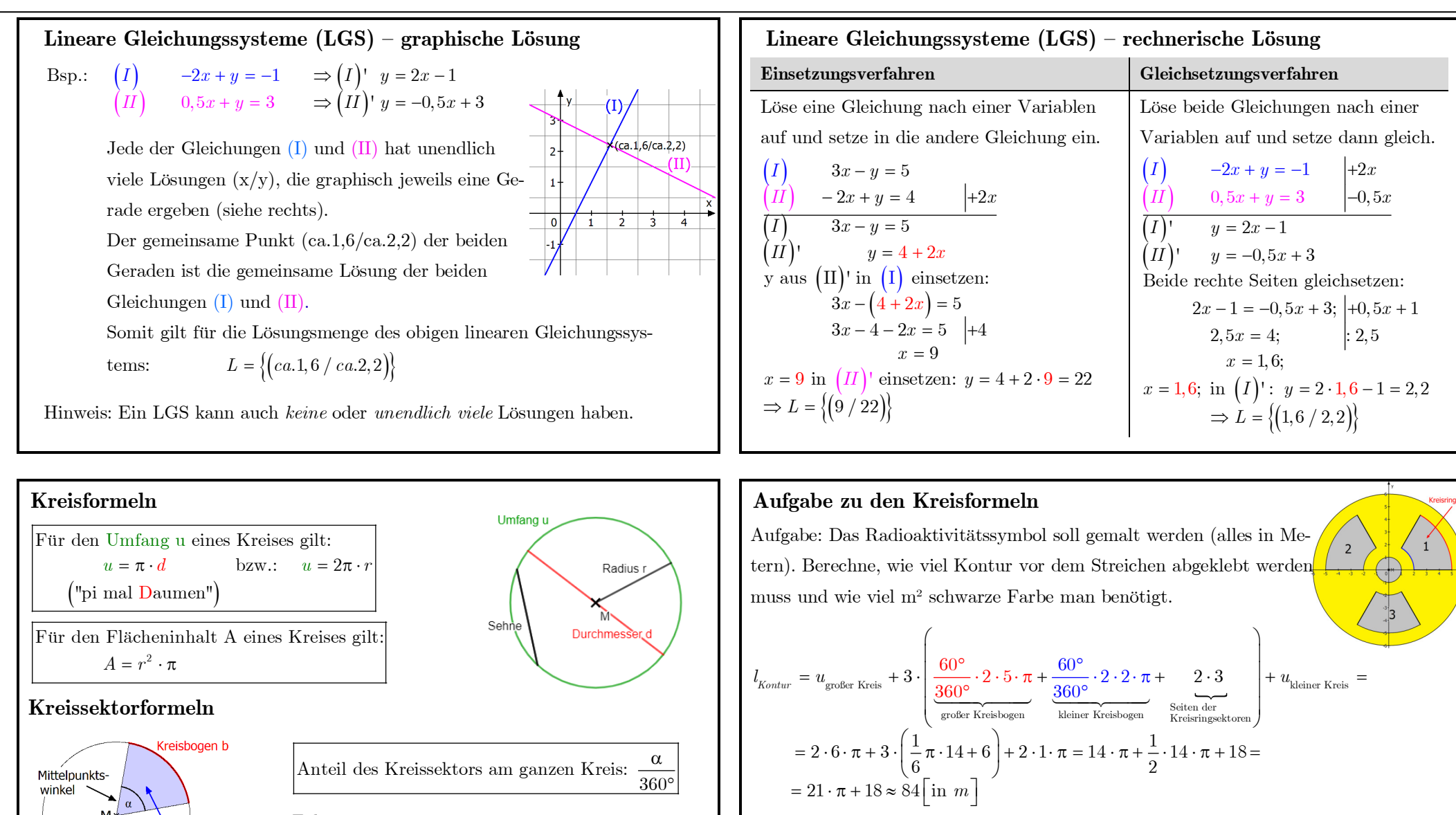

 $\lambda_{\text{schwarz}} = A_{\text{kl.Kreis}} + 3 \cdot A_{\text{Kreisringsektor}} = 1^2 \pi + 3 \cdot \left( \frac{60^{\circ}}{360^{\circ}} \cdot 5^2 \pi - \frac{60^{\circ}}{360^{\circ}} \cdot 2^2 \right)$ 

 $A$ <sup>*k*</sup><sub>schwarz</sub> =  $A$ <sup>*k*</sup><sub>*k*</sub><sub>1</sub>*K*<sub>reis</sub> + 3 ·  $A$ <sup>*l*</sup></sup>

 $= 1\pi + 3 \cdot \left(\frac{1}{6} \cdot 21\pi\right) = 1\pi + 10,5\pi = 11,5\pi \approx 36 \left[\text{in } m^2\right]$ 

 $= A_{\text{kl.Kreis}} + 3 \cdot A_{\text{Kreisringsektor}} = 1^2 \pi + 3 \cdot \left( \frac{60^{\circ}}{360^{\circ}} \cdot 5^2 \pi - \frac{60^{\circ}}{360^{\circ}} \cdot 2^2 \pi \right) =$ 

 $360^{\circ}$  360

2

Folgerung:

 $b = \frac{\alpha}{360^\circ} \cdot 2r\pi$   $A_s = \frac{\alpha}{360^\circ} \cdot r^2\pi$ 

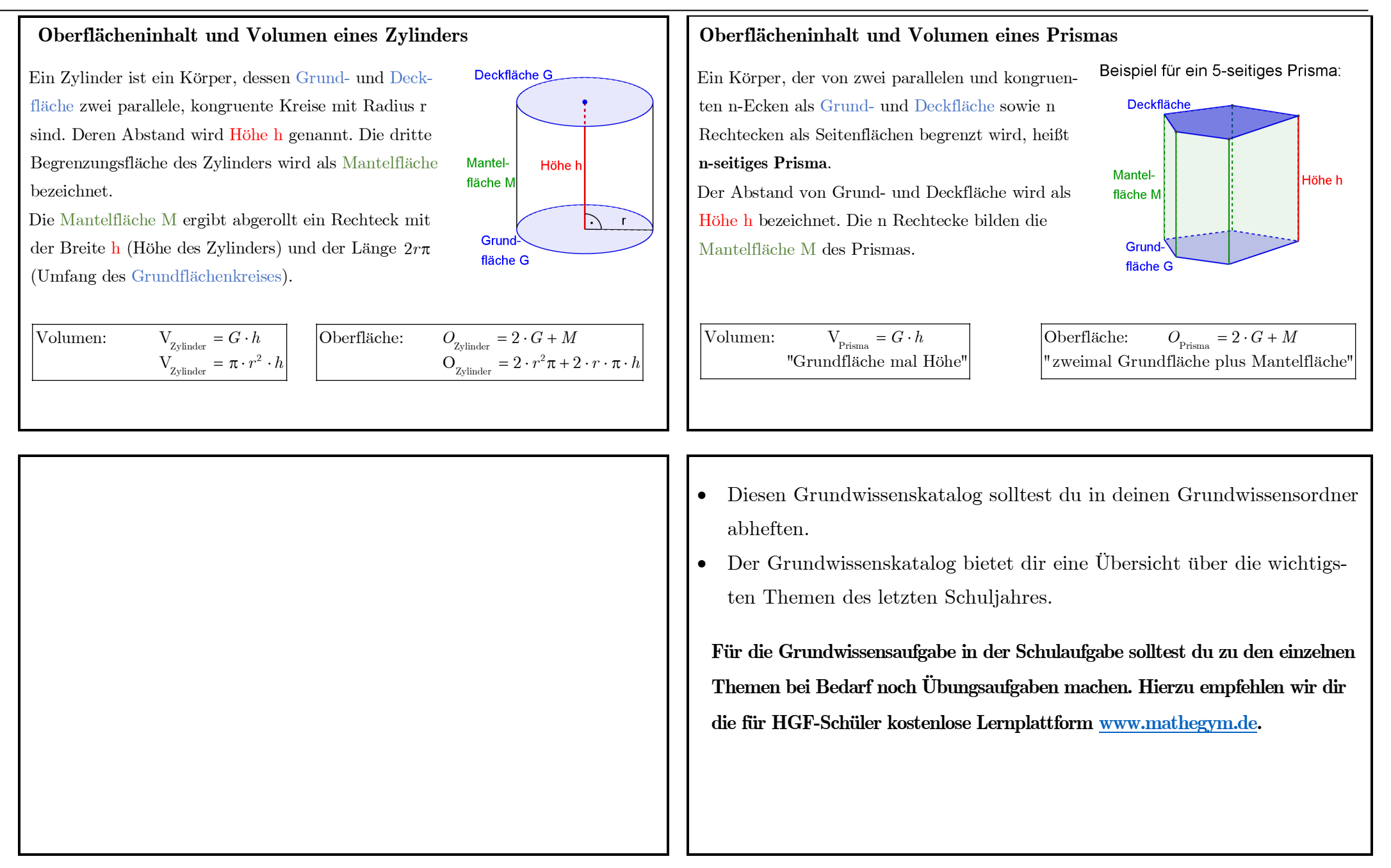